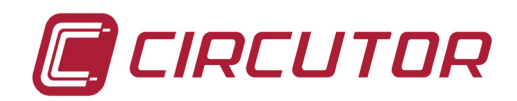

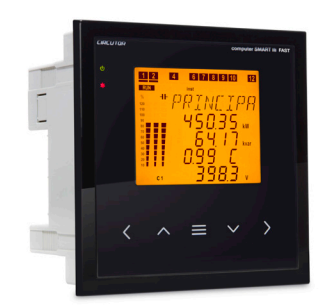

Computer SMART III FAST

REGULADOR DE ENERGÍA REACTIVA REACTIVE ENERGY REGULATOR

## *GUÍA DE PROGRAMACIÓN PROGRAMATION GUIDE*

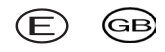

Los reguladores **Computer SMART III FAST 6** / **SMART III FAST 12**, miden el cosφ de red y regulan la conexión y desconexión de condensadores para corregirlo. Además, calculan y visualizan los principales parámetros eléctricos en redes monofásicas, trifásicas equilibradas o desequilibradas.

Este manual es una guía de programación y puesta en servicio del **Computer SMART III FAST**. Para más información, se puede descargar el manual completo en la página web de CIRCUTOR: www.circutor.com

The **Computer Smart III FAST 6 / Smart III FAST 12** regulator measures the power grid cosine and controls capacitor connection and disconnection in order to correct it. It also calculates and displays the main electrical parameters of balanced or unbalanced single-phase and three-phase networks.

This manual is a **Computer SMART III FAST** programation guide. For further information, please download the full manual from the CIRCUTOR web site: www.circutor.com

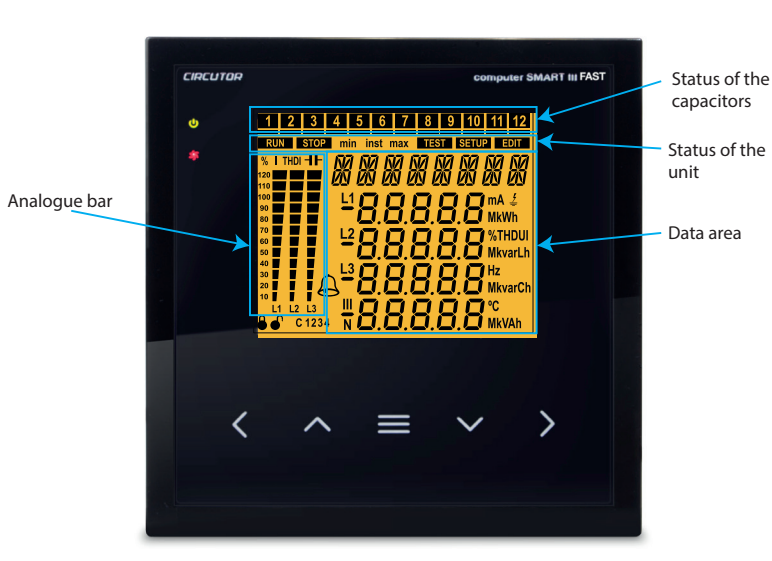

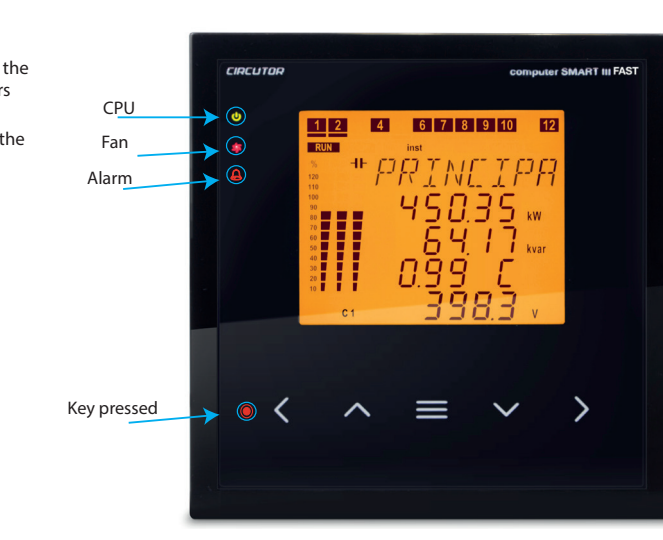

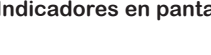

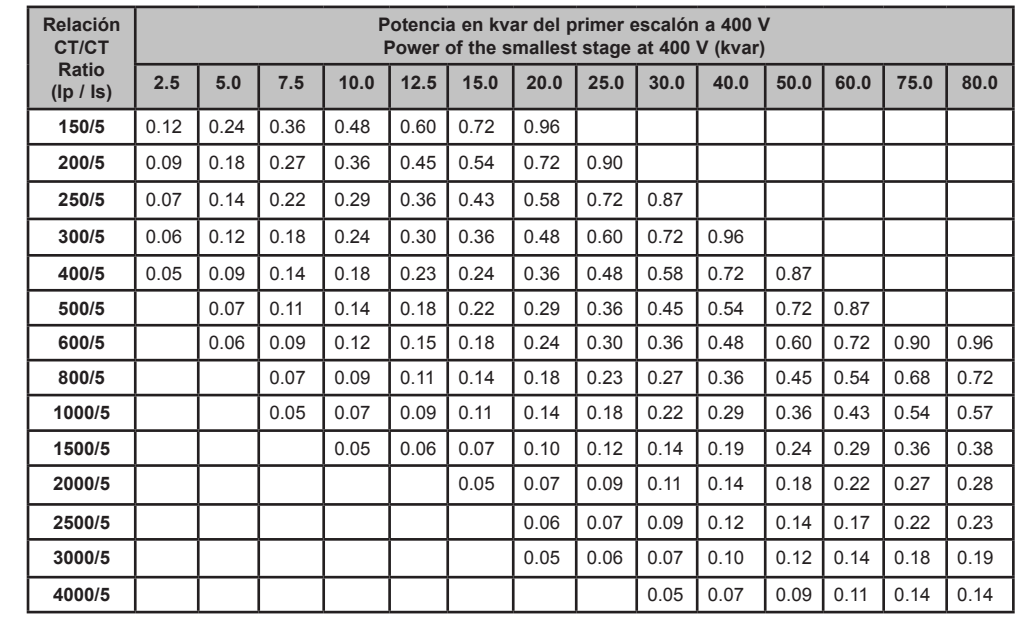

**Cálculo del Factor C/K / Calculating the C/K Factor**

*Para tensiones diferentes de 400 V, el resultado de la tabla debe multiplicarse por 400/V, o calcular el parámetro C/K siguiendo las expresiones mostradas. For other voltages or conditions not included in the table, the value of C/K can be obtained by means of a simple calculation.*

Ic= The smallest transformer current 1st transformer: 60 kvar; 400V *.V*  $I_C = \frac{Q}{\sqrt{3}}$  $K=\frac{It}{f}$ *5* Calculating the C/K  $C/K = \frac{I_C}{K}$ 

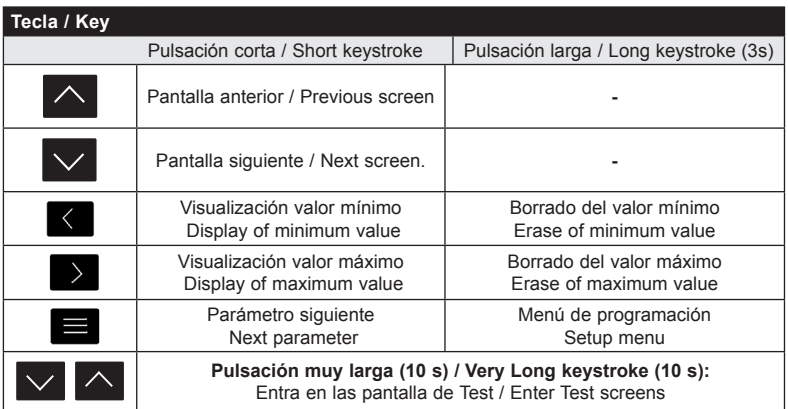

**Funciones del teclado / Keyboard functions** Pantallas de **medida** / **Measuring** displays

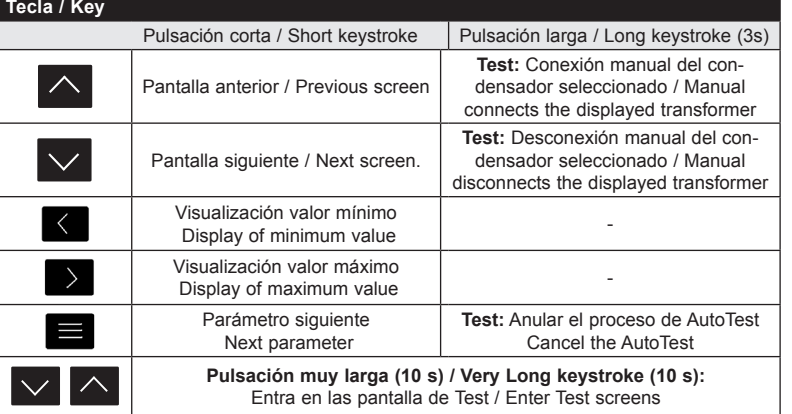

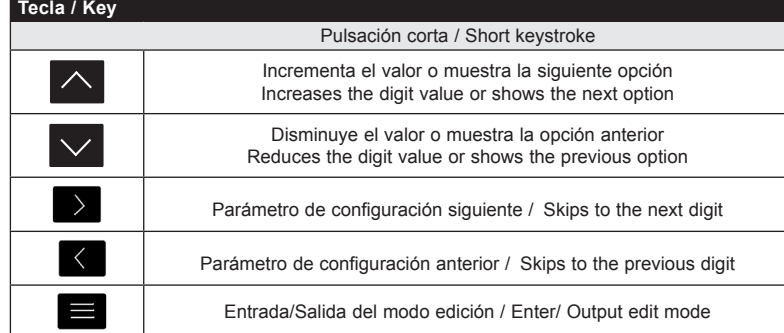

Pantallas de configuración y test, **modo consulta**  Displays configuration and testing, **check mode**

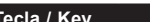

Pantallas de configuración y test, **modo edición** Displays configuration and testing, **edit mode**

## **Tabla C/K / Table C/K Factor**

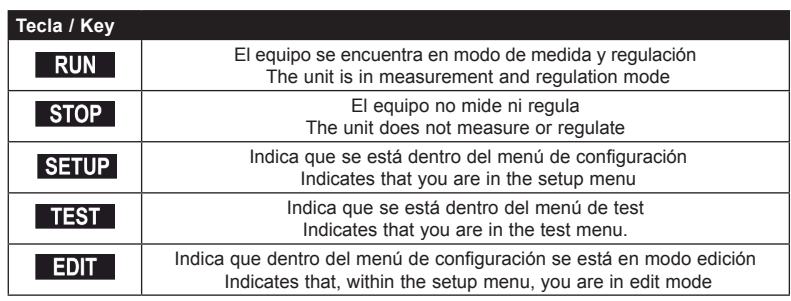

## **Cálculo del C/K**

Relación del transformador de corriente (TC)

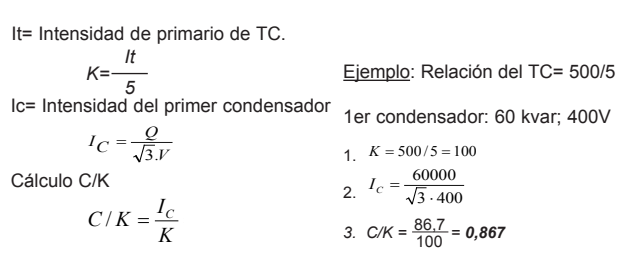

## **Calculating the C/K factor**

Relation of the current transformer (CT)

It= CT primary current

Example: Relation of the TC= 500/5

1. 
$$
K = 500/5 = 100
$$
  
2.  $I_C = \frac{60000}{\sqrt{3}.400}$ 

3. 
$$
C/K = \frac{86.7}{100} = 0.867
$$

**CIRCUTOR SAT: 902 449 459 (SPAIN) / (+34) 937 452 919** (out of Spain) Vial Sant Jordi, s/n 08232 - Viladecavalls (Barcelona) Tel: (+34) 937 452 900 - Fax: (+34) 937 452 914 e-mail : sat@circutor.es

**Servicio técnico / Technical service** 

**M021H01-20-16A**

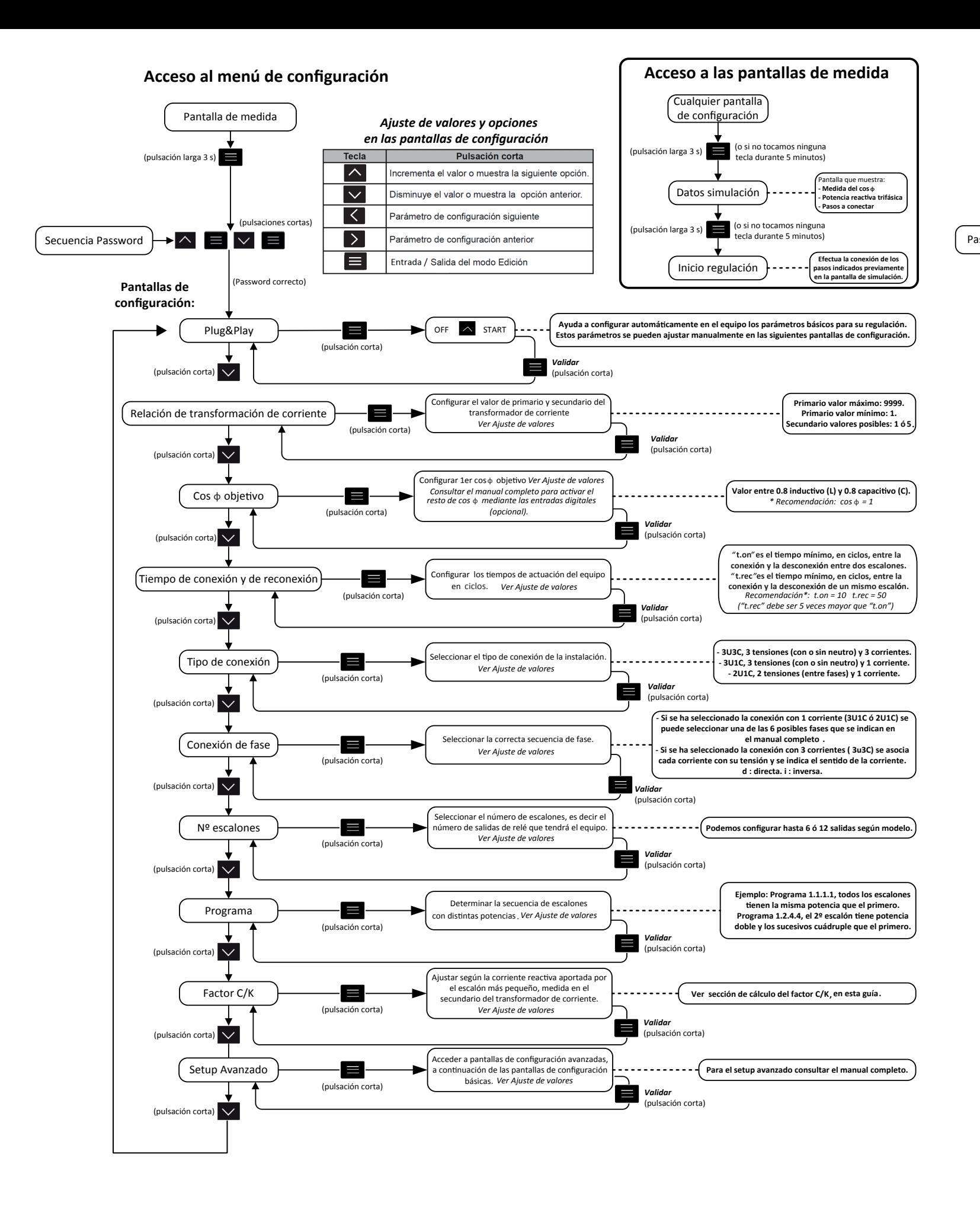

*\* Recommended values by CIRCUTOR,*  $o$ wn instalation, legislations and regulations in each country.

*\* Valores recomendados por CIRCUTOR , revisar par cularidades de la instalación, legislaciones y reglamentos par culares de cada país.*

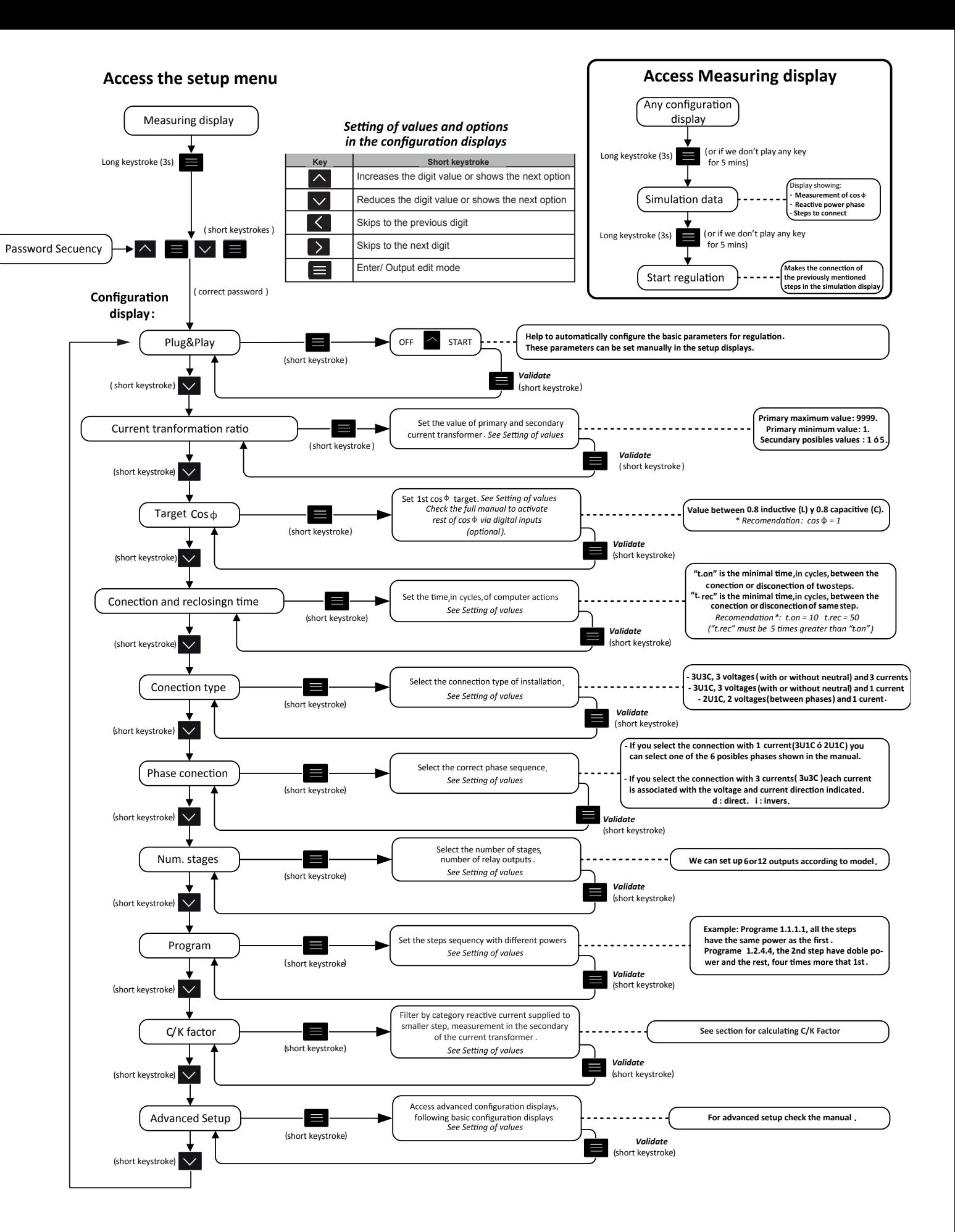